**УТВЕРЖДАЮ**

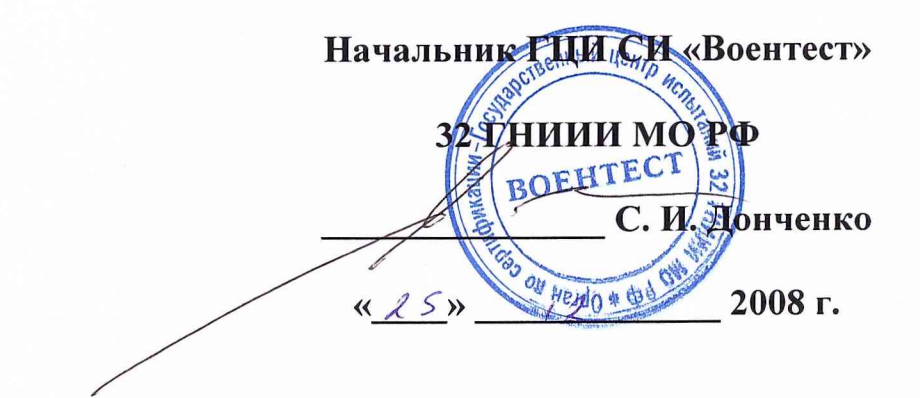

## **ИНСТРУКЦИЯ**

АППАРАТУРА НАВИГАЦИОННАЯ ПОТРЕБИТЕЛЕЙ СПУТНИКОВОЙ НАВИГАЦИОННОЙ СИСТЕМЫ GPS «GPSMAP 195» ФИРМЫ «GARMIN INTERNATIONAL, INC.», США

# МЕТОДИКА ПОВЕРКИ

г. Мытищи 2008 г.

## 1 ОБЩИЕ СВЕДЕНИЯ

1.1 Настоящая методика поверки распространяется на аппаратуру навигационную потребителей спутниковых навигационных систем (СНС) GPS «GPSMAP 195» (далее по тексту - аппаратуру GPSMAP 195) и устанавливает методы и средства ее первичной и периодической поверок.

1.2 Межповерочный интервал - 5 лет.

#### 2 ОПЕРАЦИИ ПОВЕРКИ

2.1 Перед проведением поверки аппаратуры GPSMAP 195 провести внешний осмотр и операции подготовки ее к работе.

2.2 Метрологические характеристики аппаратуры GPSMAP 195, подлежащие поверке, и операции поверки приведены в таблице 1.

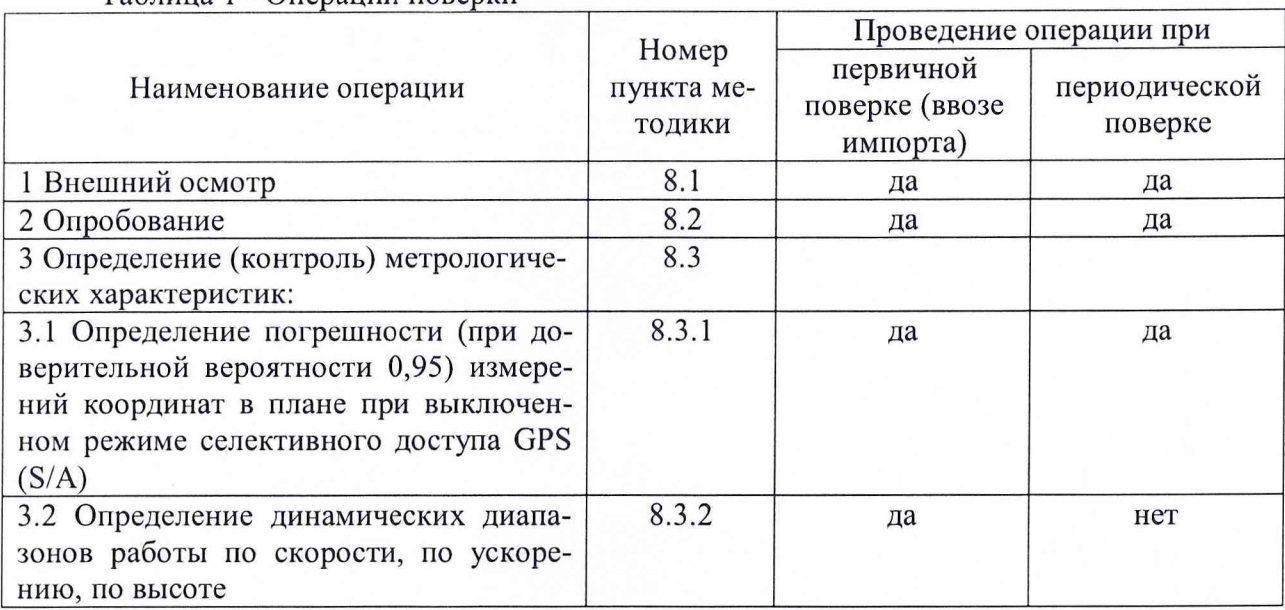

Таблина 1 - Оперании поверки

#### 3 СРЕДСТВА ПОВЕРКИ

3.1 Рекомендуемые средства поверки, в том числе рабочие эталоны и средства измерений, приведены в таблице 2.

Вместо указанных в таблице 2 средств поверки допускается применять другие аналогичные средства поверки, обеспечивающие определение метрологических характеристик с требуемой точностью.

3.2 Все средства поверки должны быть исправны, применяемые при поверке средства измерений и рабочие эталоны должны быть поверены и иметь свидетельства о поверке с не истекшим сроком действия на время проведения поверки или оттиск поверительного клейма на приборе или в документации.

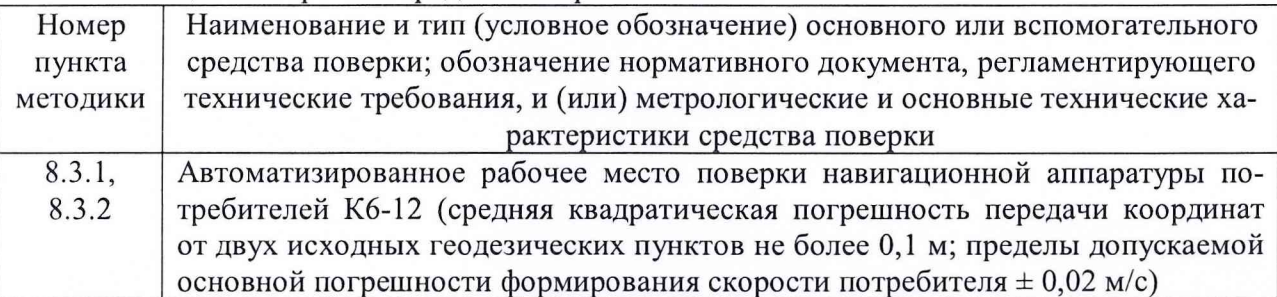

Таблица 2 - Перечень средств поверки

### **4 ТРЕБОВАНИЯ К КВАЛИФИКАЦИИ ПОВЕРИТЕЛЕЙ**

4.1 Поверка должна осуществляться лицами, аттестованными в качестве поверителей в порядке, установленном в ПР 50.2.012-94 «ГСИ. Порядок аттестации поверителей средств измерений».

#### **5 ТРЕБОВАНИЯ БЕЗОПАСНОСТИ**

5.1 При проведении поверки должны быть соблюдены все требования безопасности в соответствии с ГОСТ 12.3.019-80 «ССБТ. Испытания и измерения электрические. Общие требования безопасности».

#### **6 УСЛОВИЯ ПОВЕРКИ**

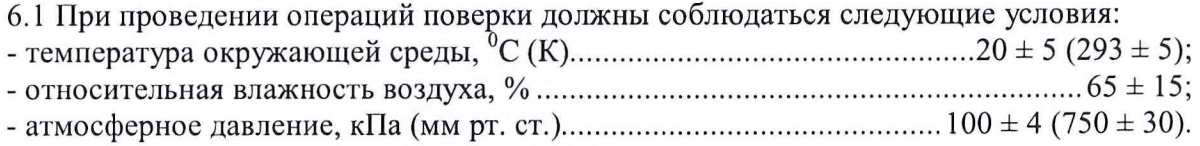

#### **7 ПОДГОТОВКА К ПОВЕРКЕ**

7.1 Поверитель должен изучить техническую документацию фирмы-изготовителя поверяемой аппаратуры GPSMAP 195 и эксплуатационную документацию используемых средств поверки.

7.2 Перед проведением операций поверки необходимо:

- проверить комплектность поверяемой аппаратуры GPSMAP 195;

- проверить комплектность рекомендованных (или аналогичных им) средств поверки, заземлить (если это необходимо) требуемые рабочие эталоны, средства измерений и включить питание заблаговременно перед очередной операцией поверки (в соответствии со временем установления рабочего режима, указанным в руководстве по эксплуатации).

#### **8 ПРОВЕДЕНИЕ ПОВЕРКИ**

8.1 Внешний осмотр

При проведении внешнего осмотра проверить:

- чистоту и исправность разъёмов и гнёзд;

- отсутствие внешних механических повреждений и ослабления элементов конструкции.

8.1.1 Результаты поверки считать положительными, если аппаратура GPSMAP 195 не имеет дефектов (механические повреждения).

8.1.2 При невыполнении условий п.п. 8.1.1 аппаратура GPSMAP 195 бракуется и отправляется либо в ремонт, либо для проведения настройки.

8.2 Опробование

Опробование аппаратуры GPSMAP 195 провести в следующем порядке:

8.2.1 Установить аппаратуру GPSMAP 195 таким образом, чтобы обеспечить возможность приема спутниковых навигационных сигналов с верхней полусферы.

8.2.2 Подключить к аппаратуре GPSMAP 195 внешний источник питания 12 В, включить источник питания и включить аппаратуру GPSMAP 195 нажатием соответствующей клавиши клавиатуры на лицевой панели корпуса.

8.2.3 Отобразить на дисплее аппаратуры GPSMAP 195 с помощью клавиш управления окно, характеризующее работу приемных каналов.

8.2.4 Результаты поверки считать положительными, если на дисплее в каналах аппаратуры GPSMAP 195 отображаются номера космических аппаратов СНС GPS, за сигналами

которых осуществляет слежение аппаратура GPSMAP 195, а при наличии в каналах не менее четырех космических аппаратов в окне координат на дисплее отображаются значения геодезических координат в формате широты и долготы.

8.2.5 При невыполнении условий п.п. 8.2.4 аппаратура GPSMAP 195 бракуется и отправляется либо в ремонт, либо для проведения настройки.

8.3 Определение (контроль) метрологических характеристик

8.3.1 Определение погрешности (при доверительной вероятности 0,95) измерений координат в плане при выключенном режиме селективного доступа GPS (S/A)

8.3.1.1 Для определения погрешности измерений координат в плане установить аппаратуру GPSMAP 195 на геодезический пункт из состава К6-12.

8.3.1.2 Подключить интерфейсный кабель к аппаратуре GPSMAP 195 и вспомогательной персональной электронно-вычислительной машине (ПЭВМ) и запустить на ПЭВМ любую программу, позволяющую считывать данные с последовательного порта (СОМ-порта) ПЭВМ (например, «Hyper Terminal»).

8.3.1.3 Установить информационный обмен аппаратуры GPSMAP 195 с ПЭВМ, для параметры подключения аппаратуры GPSMAP 195  $(Menu/$ выставить чего Setup Menu/Input/Output)):

- No In/NMEA Out;

- 4800 baud.

Аналогичные настройки выставить в программе, считывающей данные с СОМ-порта ПЭВМ. Убедиться, что программа принимает данные с аппаратуры GPSMAP 195, о чем свидетельствуют сообщения формата «NMEA» на экране ПЭВМ.

8.3.1.4 Провести измерения координат поверяемой аппаратурой GPSMAP 195 в течение не менее 2-х часов с записью сообщений формата «NMEA» в память ПЭВМ.

8.3.1.5 Определить средние значения геодезических координат (широты и долготы), например, для широты по формуле (1):

$$
\overline{\mathbf{B}} = \frac{1}{N} \sum_{i=1}^{N} \mathbf{B}_{i}, \qquad (1)
$$

где B<sub>i</sub> - измерение широты в i-ый момент времени,

N - количество измерений за время наблюдения не менее 2 часов.

Аналогично определить среднее значение долготы.

8.3.1.6 Определить отклонения средних значений геодезических координат от соответствующих значений координат геодезического пункта, например, для широты по формуле  $(2)$ :

$$
\Delta \mathbf{B} = \mathbf{B} - \mathbf{B}_{\text{MCT.}}\tag{2}
$$

где Вист. - значение широты геодезического пункта.

Аналогично определить отклонение среднего значения долготы от значений координат геодезического пункта.

8.3.1.7 Определить среднее квадратическое отклонение результата измерений геодезических координат, например, для широты по формуле (3):

$$
\sigma_{\mathbf{B}} = \sqrt{\frac{1}{N-1}} \sum_{i=1}^{N} (\mathbf{B}_{i} - \overline{\mathbf{B}})^{2} .
$$
 (3)

Аналогично определить значение среднего квадратического отклонения результата измерений долготы.

8.3.1.8 Определить погрешности измерений геодезических координат (при доверительной вероятности 0,95), например, для широты по формуле (4):

$$
\Pi_{\mathbf{B}} = \Delta \mathbf{B} \pm 2\sigma_{\mathbf{B}}.\tag{4}
$$

Аналогично определить погрешность измерений долготы (при доверительной вероятности 0,95).

8.3.1.9 Определить погрешность измерений координат в плане (при доверительной вероятности 0,95) для верхних и нижних границ соответственно по формулам (5), (6):

$$
\Pi_{BL} = \sqrt{\Pi_{B}^{2} + \Pi_{L}^{2}}\,,\tag{5}
$$

$$
\Pi_{\mathbf{BL}} = -\sqrt{\Pi_{\mathbf{B}}^2 + \Pi_{\mathbf{L}}^2} \tag{6}
$$

8.3.1.10 Результаты поверки считать положительными, если значения погрешности (при доверительной вероятности 0,997) измерений координат в плане находятся в пределах ± 15 м.

8.3.1.11 При невыполнении условий п.п. 8.3.1.10 аппаратура GPSMAP 195 бракуется и отправляется либо в ремонт, либо для проведения настройки.

8.3.2 Определение динамических диапазонов работы по скорости, по ускорению, по высоте

8.3.2.1 Для определения динамических диапазонов работы по скорости, по ускорению, по высоте подключить антенный вход аппаратуры GPSMAP 195 к выходу радиочастотных сигналов имитатора сигналов СН-3803М из состава Кб-12 с помощью радиочастотного кабеля.

8.3.2.2 Последовательно сформировать и воспроизвести на имитаторе сигналов сценарий движения с динамическими диапазонами измерений скорости от 0 до 300 м/с, ускорения от 0 до 2g (от 0 до 19,6 м/с<sup>2</sup>), высоты от 0 до 12000 м, продолжительностью не менее 2 часов.

8.3.2.3 Провести измерения поверяемой аппаратурой GPSMAP 195 при работе по сигналам, формируемым имитатором сигналов СН-3803М, с записью измерительной информации во внутреннюю память вспомогательной ПЭВМ в соответствии с п. 8.3.1.3.

8.3.2.4 Определить погрешности аппаратуры GPSMAP 195 в соответствии с п. 8.3.1.5 - 8.3.1.9, принимая в качестве истинных значений геодезических координат значения широты и долготы, формируемые имитатором сигналов.

8.3.2.5 Результаты поверки считать положительными, если аппаратура GPSMAP 195 осуществляет измерение координат в динамических диапазонах по скорости от 0 до 300 м/с, по ускорению от 0 до 19,6 м/ $c^2$ , по высоте от 0 до 12000 м, при этом значения погрешности (при доверительной вероятности 0,95) измерений координат в плане находятся в пределах  $± 15$  метров.

8.3.2.6 При невыполнении условий п.п. 8.3.2.5 аппаратура GPSMAP 195 бракуется и отправляется либо в ремонт, либо для проведения настройки.

#### **9 ОФОРМЛЕНИЕ РЕЗУЛЬТАТОВ ПОВЕРКИ**

9.1 При положительных результатах поверки аппаратуры GPSMAP 195 выдается свидетельство установленной формы.

9.2 На оборотной стороне свидетельства о поверке записываются результаты поверки.

9.3 В случае отрицательных результатов поверки поверяемая аппаратура GPSMAP 195 к дальнейшему применению не допускается. На такую аппаратуру выдается извещение о непригодности к дальнейшей эксплуатации с указанием причин.

Начальник отдела ГЦИ СИ «Воентест» 32 ГНИИИ МО РФ

Старший научный сотрудник ГЦИ СИ «Воентест» 32 ГНИИИ МО РФ И.Ю. Блинов<br>Старший научный сотрудник<br>ГЦИ СИ «Воентест» 32 ГНИИИ МО РФ Линдий / В.Н. Федотов

5